## **Plugins**

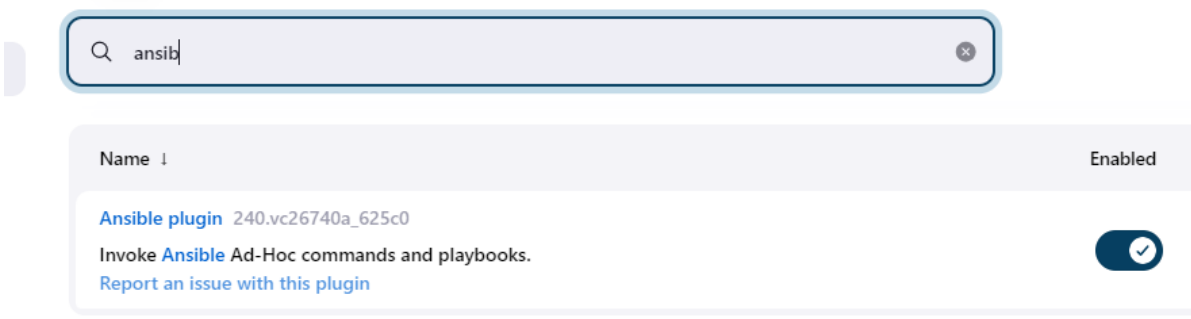

On ubuntu system install

apt install python3-pip

Create pipeline and copy this code

pipeline {

agent any

```
 stages {
   stage('Checkout') {
     steps {
        // Checkout your Ansible playbook repository
        git branch: 'main', url: ' https://github.com/amitopenwriteup/tfsource.git'
     }
   }
   stage('Install Ansible') {
     steps {
```
// Install Ansible on the Jenkins agent

```
 sh 'pip install ansible'
```

```
 }
 }
```

```
 stage('Run Ansible Playbook') {
        steps {
          // Run the Ansible playbook
          sh 'ansible-playbook -i inventory playbook.yaml'
       }
     }
   }
}
```